**AutoCAD Crack Activation Key For Windows**

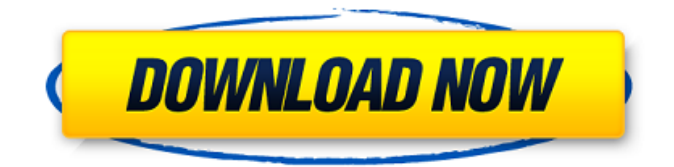

## **AutoCAD Crack+ Free Download For PC**

As of November 2019, AutoCAD Activation Code 2016 released version 20 and AutoCAD Download With Full Crack LT 2020 released version 18. AutoCAD is the most widely used software for the creation of engineering drawings and threedimensional (3D) modeling in the architecture, engineering, and construction industries. AutoCAD is used to create, edit, annotate, and manage 2D and 3D drawings, including 2D drafting, 2D design, 2D drafting, surface modeling, 2D printing, sheet metal and architectural design, 3D modeling, 3D printing, and 3D visualization. It is designed for a range of users, including architects, engineers, contractors, and other project professionals. AutoCAD comes with an extensive library of drawing templates and drawings. AutoCAD contains more than 100 commands and is designed to be efficient with its learning curve. Some of the most common commands in AutoCAD are described in the following sections. Other sections of this page describe AutoCAD's new user interface and new features. Commands AutoCAD allows users to enter commands and manipulate files. You can invoke commands by using the keyboard, by using the mouse, or by using the menus and toolbars on the user interface. Drawing Commands You can perform drawing commands in AutoCAD by using the keyboard and a mouse or by using the menus and toolbars on the user interface. To add line segments to a drawing, press the Enter key. If you enter the Enter key by pressing the spacebar, you select the current line segment and enter its current position. To add 3D faces to a line segment, press the Enter key. You can also create a 2D face or 3D face from a line segment. To create a 3D face from a line segment, press the right or left mouse button to point the selection cursor to the current line segment, and then drag the cursor to create a face. Press the left mouse button to move the face. For more information, see How to Add a 3D Face. To delete a line segment, drag its border, press the Delete key, and release the mouse button. To extend a line segment or face, click to add the extension to the current line segment or face. To create a section from a face, press the Enter key. To complete the section, select an end point or press the

## **AutoCAD PC/Windows [April-2022]**

Autodesk STUDIO Act, formerly Autodesk MAYA, is an integrated software suite for the rapid creation and animation of three-dimensional computer graphics (3D CG) imagery. STUDIO Act is a comprehensive, single package designed to meet the needs of both the novice and advanced user. The product was renamed from MAYA when Autodesk rebranded its packages. With Studio, users can create 3D CG imagery for movies, video games, mobile phones, websites and more. The product includes applications for 2D and 3D animation, as well as simulation, rendering, management, and authoring. Studio also incorporates the commercial tools used to create 3D graphics content: Maya LT and Maya MAX. STUDIO was previously available for Windows only, and only for \$999, but was discontinued in December 2014. References External links Autodesk Max Render Official site Autodesk MotionBuilder Autodesk Motion Builder, Acquisition & Integration Autodesk Maya Autodesk MotionBuilder Motion Builder 3D Animation & Visual Effects Autodesk Realflow Autodesk LiveLink - Autodesk LiveLink enables real-time application and scene development from a PC and mobile devices. Autodesk STUDIO Act - Autodesk MAYA Autodesk MotionBuilder Autodesk Movia - Autodesk Movia enables artists and animators to use the latest features and tools for natural-looking, photorealistic 3D animation and visual effects. Autodesk Viewer - Autodesk Viewer is a viewer application for viewing Autodesk CAD files and other CAD data files, including Revit, Parasolid, Inventor, and SolidWorks. It also provides a document viewer for viewing XHTML, HTML, PDF, and other Web-based documents. Autodesk Viewer for Google Earth Autodesk Viewer Autodesk Revit Autodesk ThinCap Autodesk ThinPro Autodesk NavisWorks Autodesk Navis Works is a 3D modeling and visualization solution for infrastructure, industrial, and defense applications. NavisWorks allows users to model and analyze the geometrical and physical properties of complex infrastructure systems. Autodesk BIM 360 Autodesk Civil 3D Autodesk NavisWorks Autodesk Inventor Autodesk PropertyDesigner Autodesk VectorWorks Category: ca3bfb1094

# **AutoCAD Crack+ With Serial Key [32|64bit]**

Go to directory Autocad/2014 and open the Autocad.lnk file and press Ctrl + F1 Select C:\Autocad\2014\ and press F8 to download the autocad 2014. Click on File Download (This will start the installation process) Select the installation location that you wish to use as your main installation location. Click on Next. Select the location of your Autocad main window by clicking on Browse. Select the installation location of your Autocad main window and click on Next. Click on Finish to finish the installation. In the main window, click on View -> Open Custom Views to see the Custom Views created by the keygen. Disclaimer I do not own Autodesk, nor am I affiliated with Autodesk in any way. This tutorial is provided as-is without any warranty. Q: How do you let the user control font size? Is there a simple way to let the user control the font size in Swift? The font size for a label can be set with label.font = newFont, but how do you do it with an UITextField for example? A: You have to programmatically adjust the font size in the UITextField. This is how it should be done for the default font: UIFont \*font = UIFont.preferredFontForTextStyle(UIFontTextStyleBody); //Set the font size here txtField.font = font: A: Here is the syntax:  $mvTextField.font = [UIFont$ 

preferredFontForTextStyle:UIFontTextStyleBody] If you want the user to be able to choose the font size, this solution is easier: txtField.font = [UIFont fontWithName:@"Helvetica" size:12] The Australian navy's last destroyer docked in Sydney on Saturday and was taken away by train. But the ship's last supper was interrupted by a doozy of a bratwurst. In a video, the crew members standing in the mess hall were brought to hysterics as the ship's captain, Commander John O'Hare, began attempting to carve the brat. The video was posted on social media by the navy. It's not clear why the brat was sliced with such apparent

#### **What's New in the?**

Collaboration is now easier with AutoCAD Markup Assist. Use web browsers, tablets, and mobile devices to collaborate on the same drawing or different drawings. Your edits are immediately synchronized. (video: 1:30 min.) With AutoCAD Markup Assist, design reviews are much more efficient. Reviewers can annotate and comment on a drawing using their web browsers and mobile devices. (video: 1:50 min.) Visualize presentations, like Flowcharts and Network Diagrams, more clearly. Use the Polyline Previewer to better visualize your drawing's presentation. Use the 3D Polyline Previewer to better visualize your drawing's presentation. (video: 1:30 min.) AutoCAD now includes all the features you need to navigate, search, and navigate on a map. Use the Freehand Tools, AutoCAD Active Tour, AutoCAD Live Navigator, and the new AutoCAD Direct Tour to navigate your work. (video: 1:10 min.) Create and connect more flexible solutions with the new Assembly Layout and Freehand Drawing Tools. Maintain flexible space constraints by creating assemblies with four and five-sided nests. Use the Assembly Layout tools to dynamically create and navigate with these new nests. (video: 1:10 min.) Use Meshgraphics to create beautiful isometric designs in AutoCAD. Easily add and edit meshes and polygons, and create curved and planar surfaces and surfaces that cut through other surfaces. (video: 1:20 min.) Edit in 3D with ease. Draw complex 3D models and surfaces, like windscreens, in the Drafting & Annotation tab. Annotate and edit 3D models from the drawing surface itself. (video: 1:40 min.) Embed functional modeling and visual design into your Revit project. Create a detailed 2D elevation that is used for visual design in Revit. Save the 2D elevation to an Excel spreadsheet, and use in place of an IFC/IFD model. (video: 1:35 min.) Use Visual Styles for better print quality, grayscale, and other settings. Use the new Visual Styles window and quickly create new visual styles. (video: 1:40 min.) Find the view you want by using a list of available views. A new map, a new viewport, and

## **System Requirements:**

Graphics: Requires support for 16x16 point textures, programmable shaders and vertex programmable pipeline, and 1 GB of video RAM. Requires support for 16x16 point textures, programmable shaders and vertex programmable pipeline, and 1 GB of video RAM. CPU: Requires Intel Core 2 Duo processor and 2 GB of RAM. Requires Intel Core 2 Duo processor and 2 GB of RAM. Disk Space: Must be 1 GB to install the SDK. Must be 1 GB to install the SDK. System Compatibility: Windows XP, Vista and

<https://hqpeptides.com/wp-content/uploads/2022/07/AutoCAD-42.pdf> <http://www.delphineberry.com/wp-content/uploads/2022/07/zevhche.pdf> <https://www.plori-sifnos.gr/autocad-3264bit-updated-2022/> <http://www.kitesurfingkites.com/autocad-2023-24-2-crack-serial-number-full-torrent/>

[https://oknit.ru/wp-content/uploads/2022/07/AutoCAD\\_\\_Torrent\\_Activation\\_Code\\_Free\\_Download.pdf](https://oknit.ru/wp-content/uploads/2022/07/AutoCAD__Torrent_Activation_Code_Free_Download.pdf) <https://expressionpersonelle.com/autocad-crack-license-key-download-2022-latest/> <https://ciagadgets.com/2022/07/23/autocad-crack-free-download/> [http://xn----dtbhabafp9bcmochgq.xn--p1ai/wp-content/uploads/2022/07/AutoCAD\\_\\_PCWindows\\_Latest.pdf](http://xn----dtbhabafp9bcmochgq.xn--p1ai/wp-content/uploads/2022/07/AutoCAD__PCWindows_Latest.pdf) <https://emiratesoptical.net/wp-content/uploads/2022/07/AutoCAD-7.pdf> https://menaentrepreneur.org/wp-content/uploads/2022/07/AutoCAD\_Crack\_\_Free\_Download\_Updated\_2022.pdf <https://www.jpgcars.com/bmw/149197> <https://www.9mesi.eu/wp-content/uploads/2022/07/AutoCAD-22.pdf> <https://bodhibliss.org/autocad-24-1-crack-download-march-2022/> <https://kozy-k.com/wp-content/uploads/2022/07/AutoCAD-5.pdf> [https://razielagifts.com/wp-content/uploads/2022/07/AutoCAD\\_Crack\\_\\_.pdf](https://razielagifts.com/wp-content/uploads/2022/07/AutoCAD_Crack__.pdf) <https://healinghillary.com/autocad-23-0-crack-full-product-key-free-download-final-2022/> <https://luxesalon.ie/wp-content/uploads/2022/07/dalybria.pdf> <https://bariatric-club.net/wp-content/uploads/2022/07/berleon.pdf> <https://www.sb20ireland.com/advert/autocad-crack-free-for-windows-april-2022/>